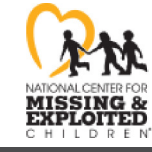

missingkids.org

**MISSING** 

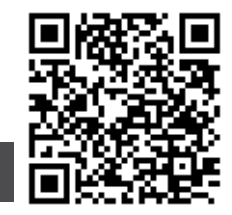

## **Jennifer Conroy**

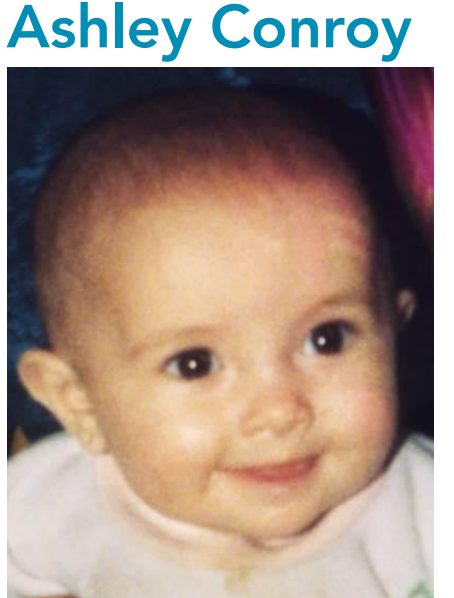

Missing Since: Dec 16, 1993 Missing From: Kansas City, MO DOB: May 6, 1993 Age Now: 29 Sex: Female Race: White Hair Color: Lt. Brown Eve Color: Blue Height: 2'0" Weight: 15 lbs

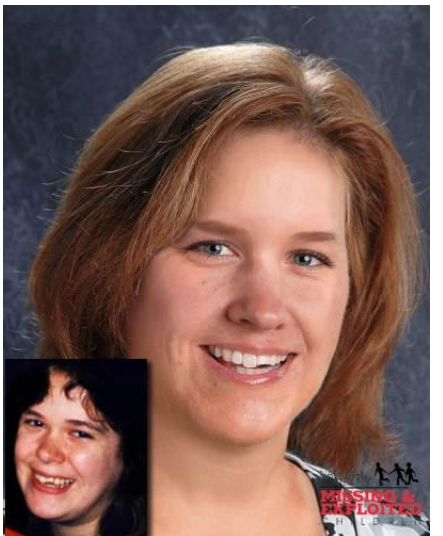

Missing Since: Dec 16, 1993 Missing From: Kansas City, MO DOB: May 7, 1978 Age Now: 44 Sex: Female Race: White Hair Color: Brown Eve Color: Blue Height: 4'10" Weight: 120 lbs

**NCMEC: 786647** 

Jennifer's photo is shown age-progressed to 36 years. She and her daughter, Ashley, were last seen leaving a relative's home with a male companion on December 16, 1993. Jennifer has a rose tattoo on her ankle, a scar under her chin and a Caesarian section scar.

## **DON'T HESITATE!**

-800-843-5678 (1-800-THE-LOST®)

**ANYONE HAVING INFORMATION SHOULD CONTACT** 

Kansas City Police Department (Missouri) - Missing Persons Unit

Follow us latitude twitter.com/missingkids latitude facebook.com/missingkids

CALL 91

Case handled by